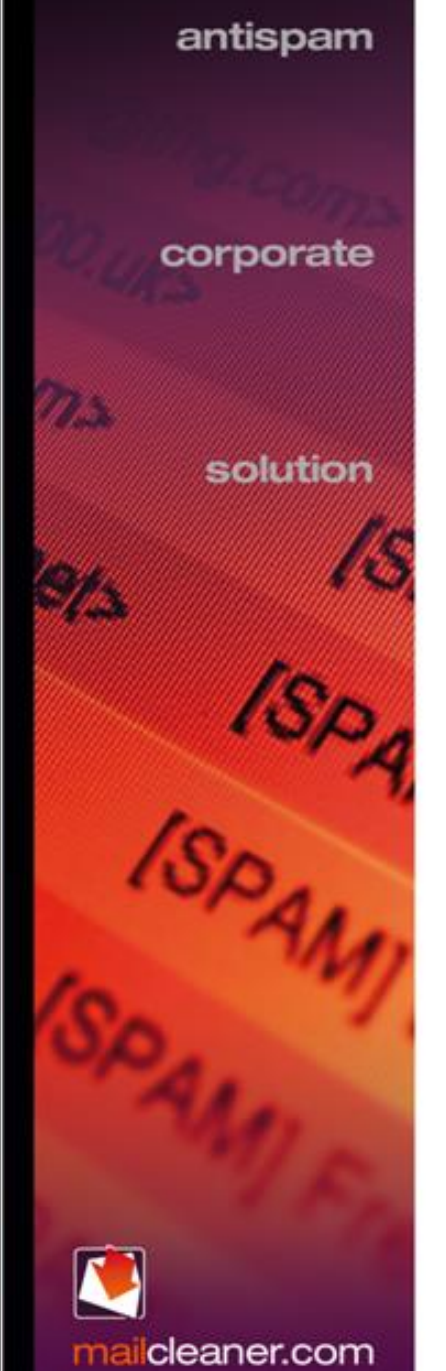

### **www.mailcleaner.net**

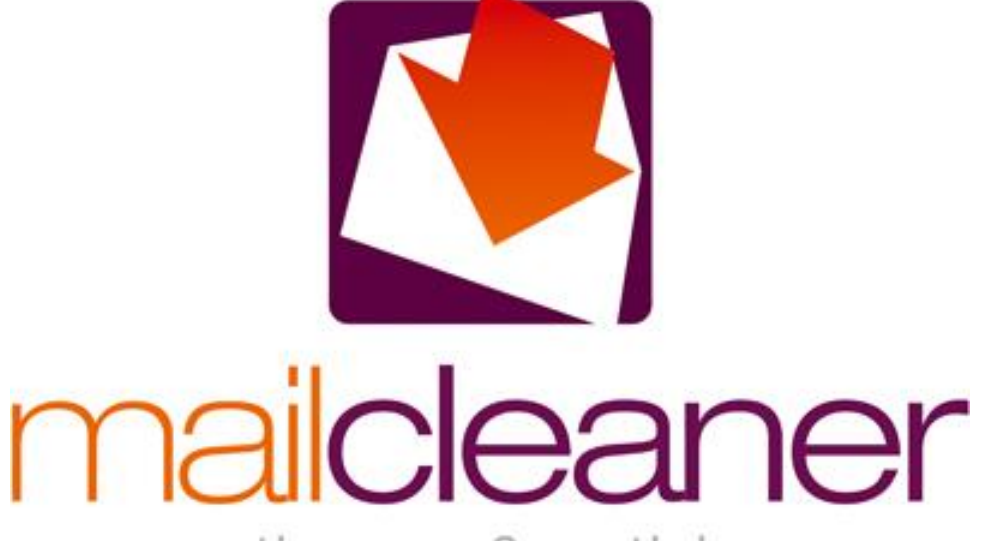

antispam & antivirus corporate solution

#### **Technical description**

**V2017.8** 

**Rev: 30-08-17**

## **MAILCLEANER GLOBAL PROCESSING**

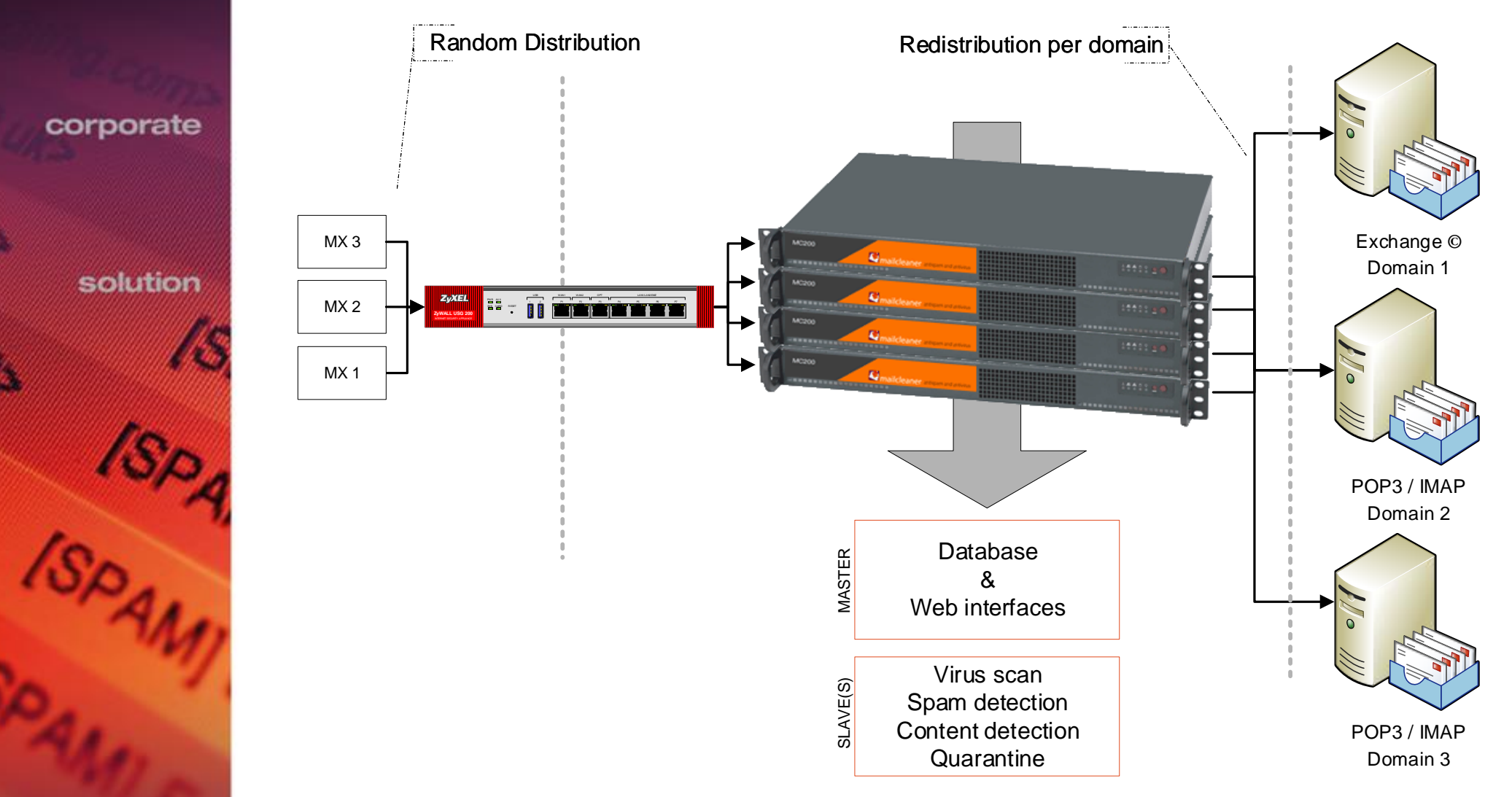

antispam

corporate

solution

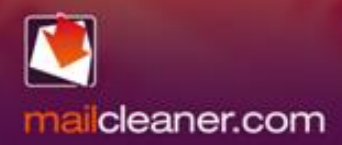

#### **SMTP - Checks**

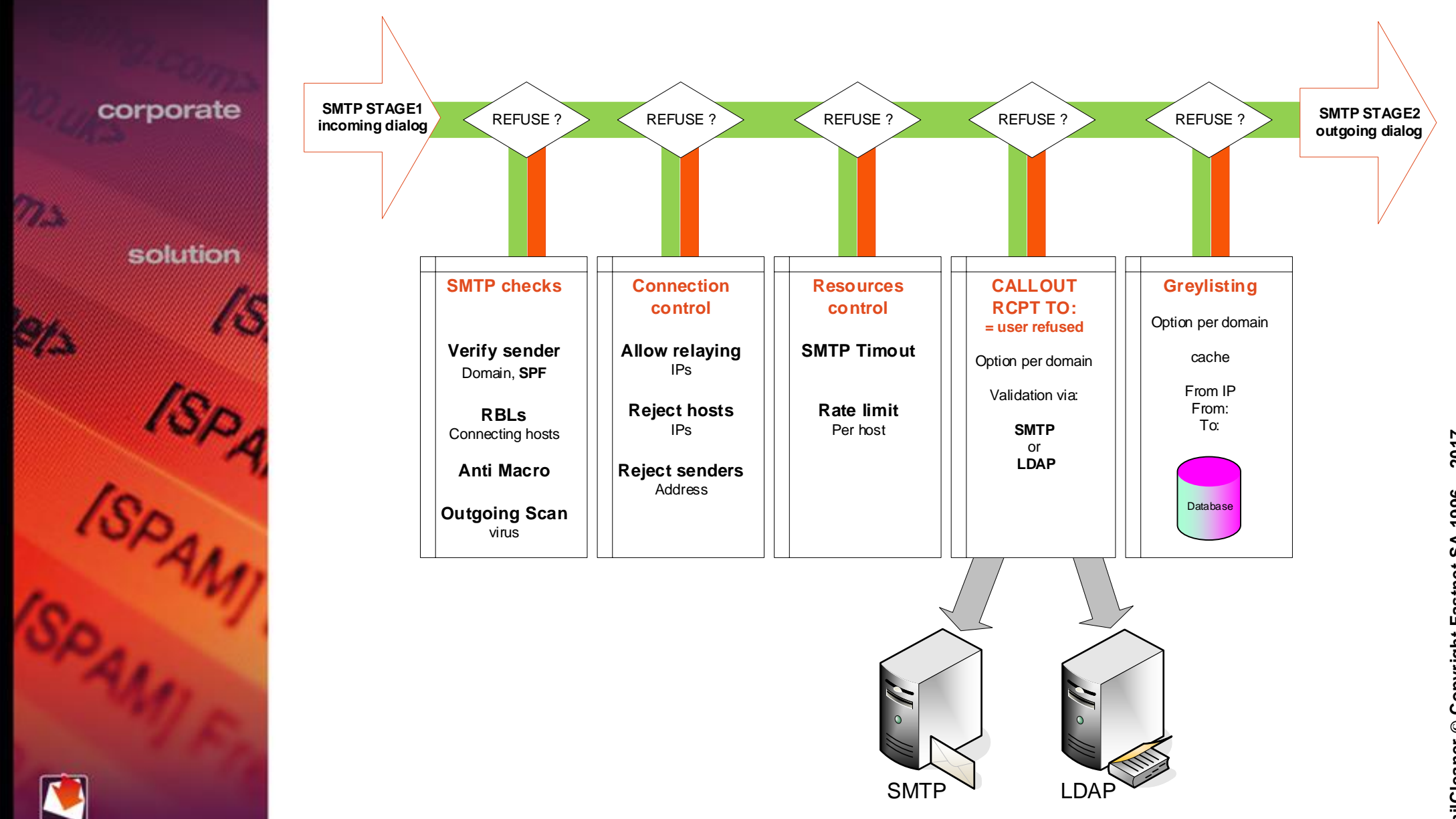

antispam

corporate

solution

cleaner.com ma

# **MAIN FILTERING PROCESS**

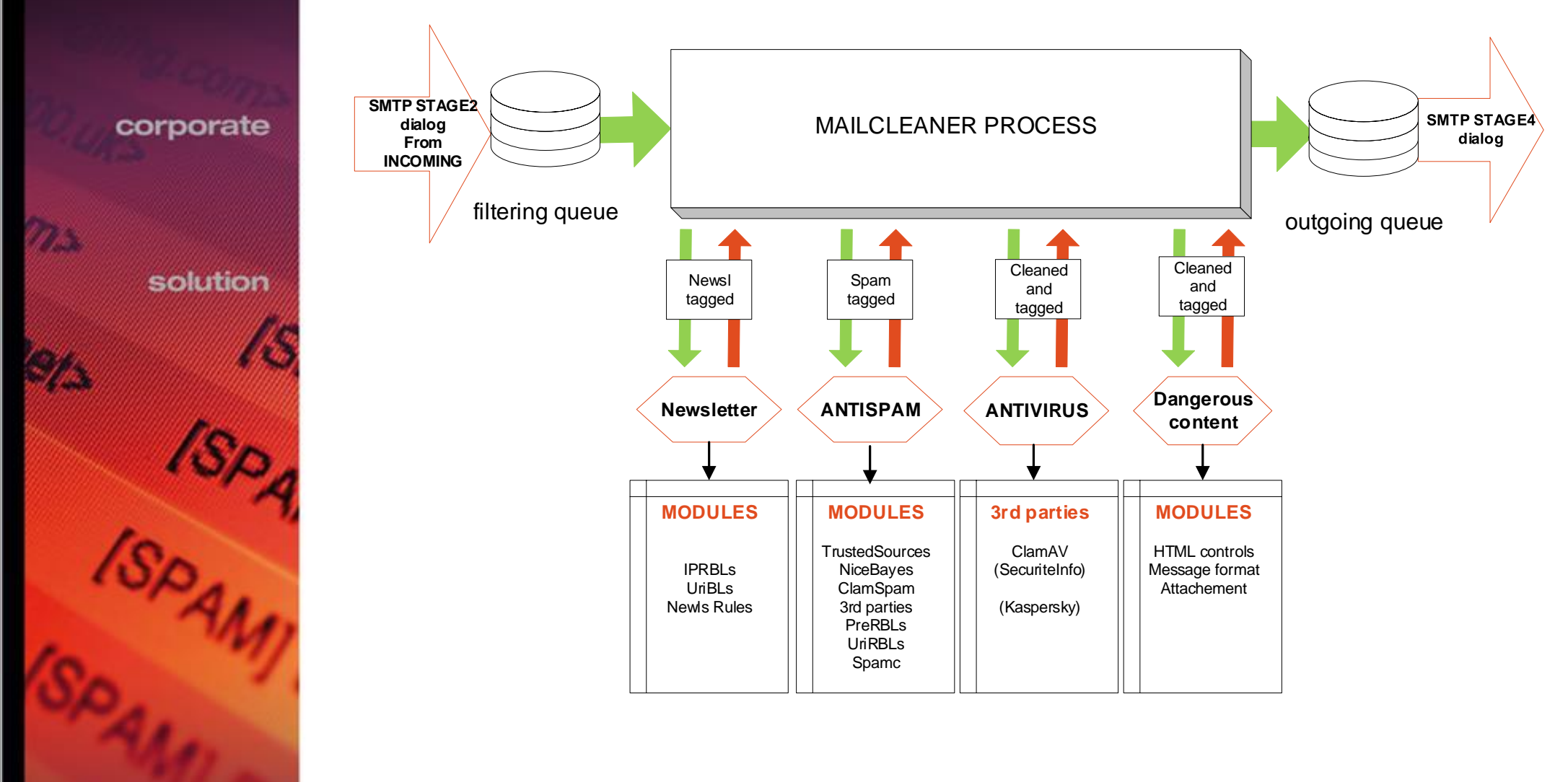

cleaner.com ma

a Mari

antispam

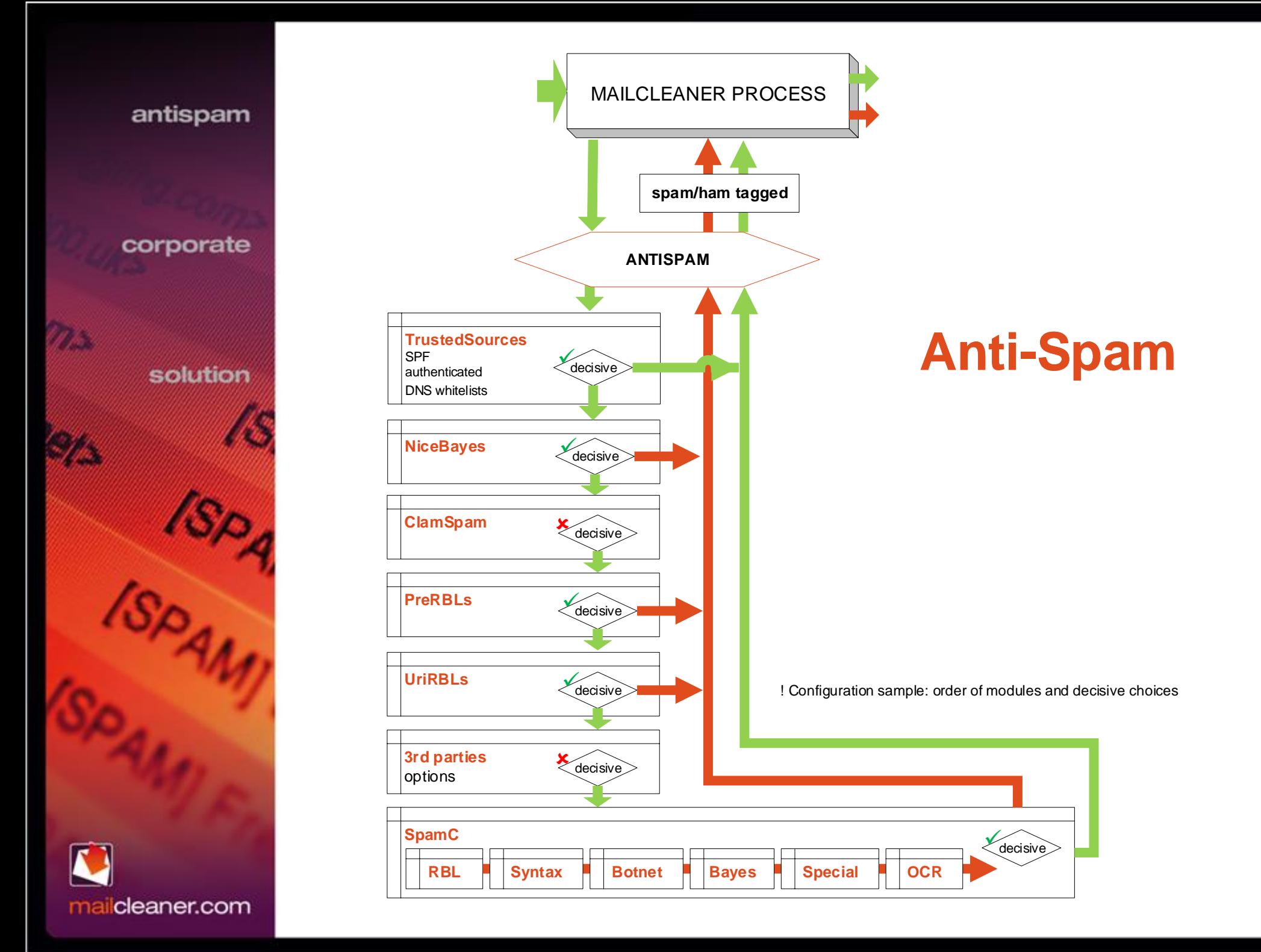

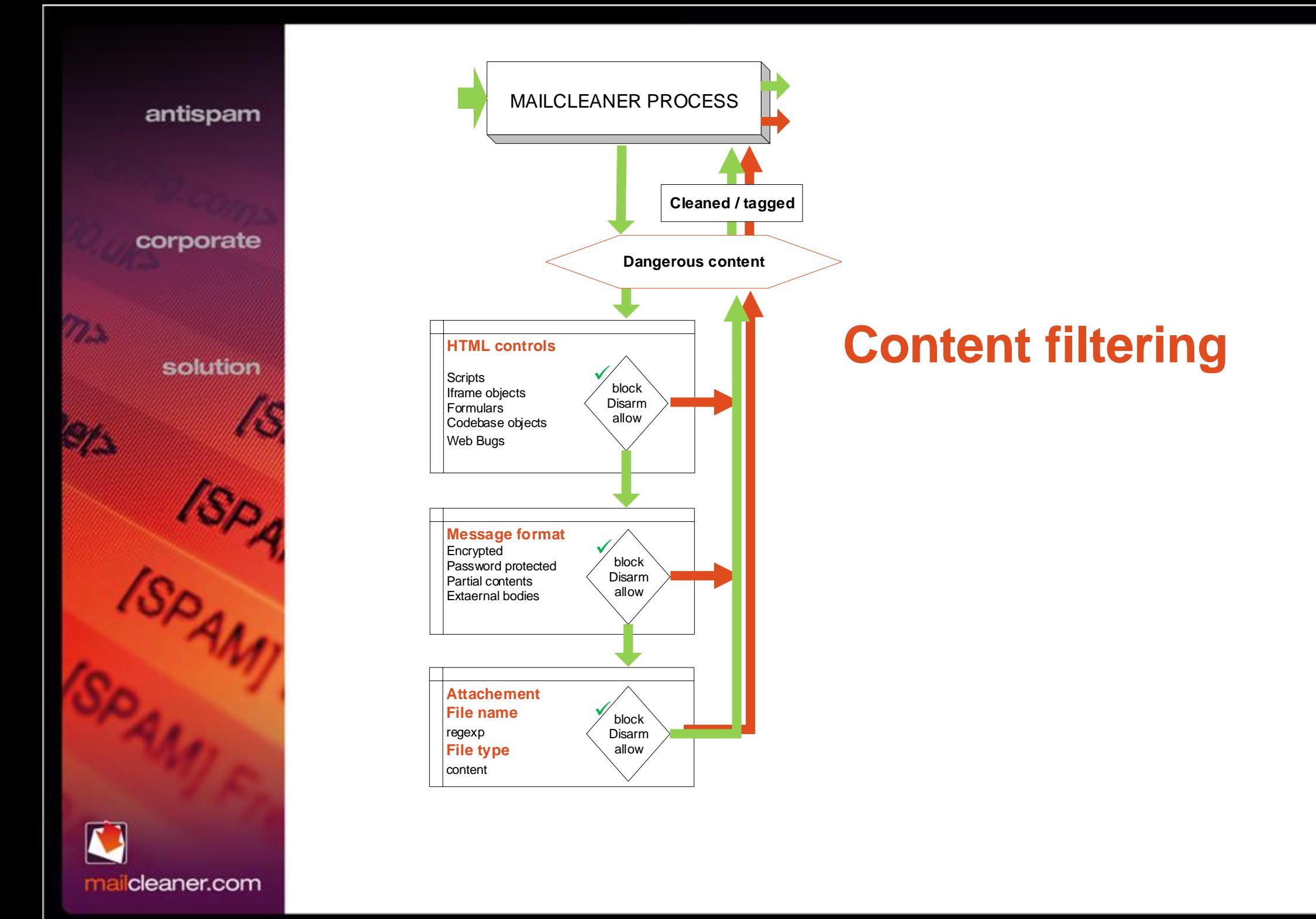

## **QUARANTINE**

antispam

corporate

solution

cleaner.com

ma

al film

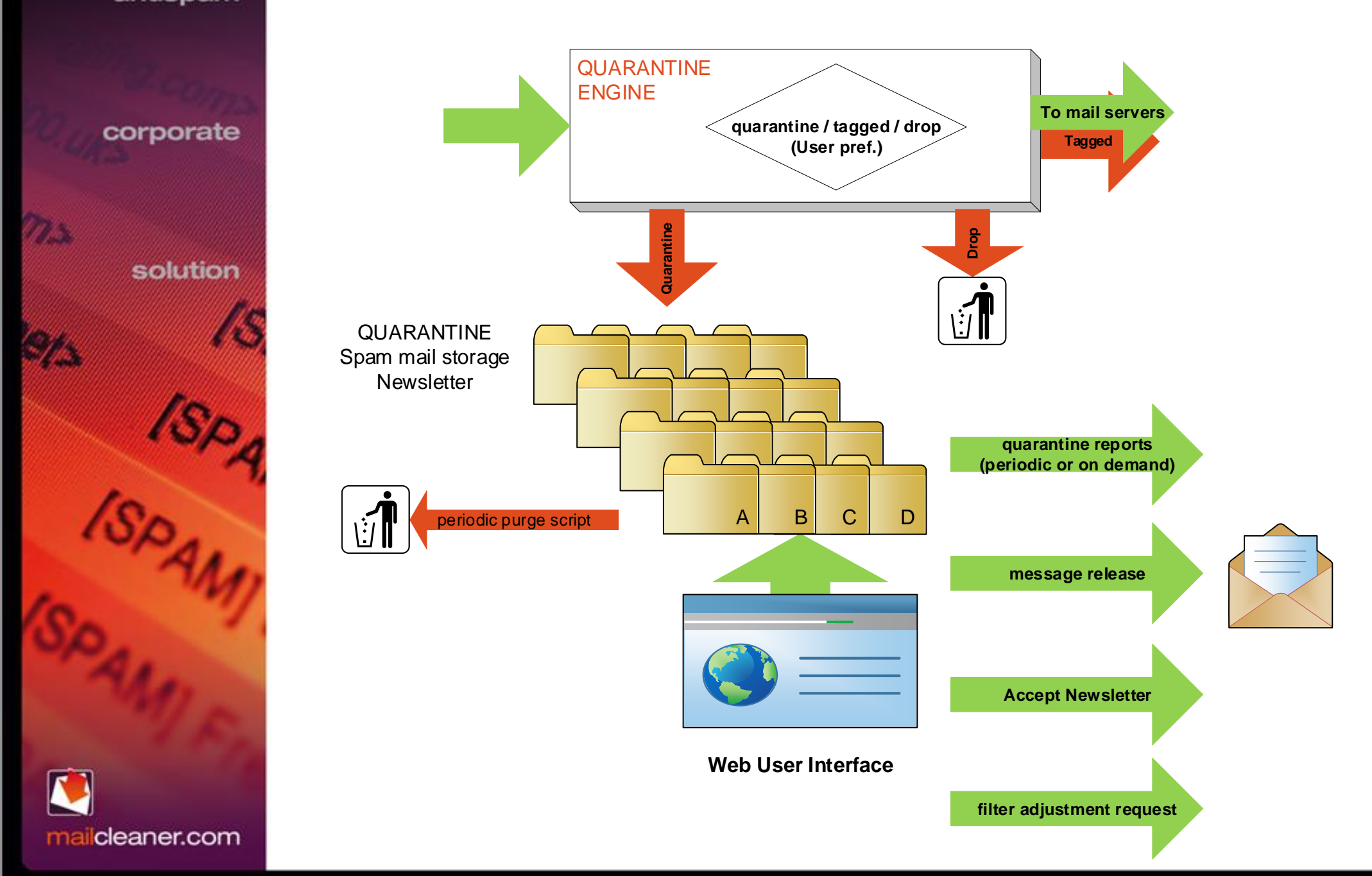

# **ADMIN INTERFACE**

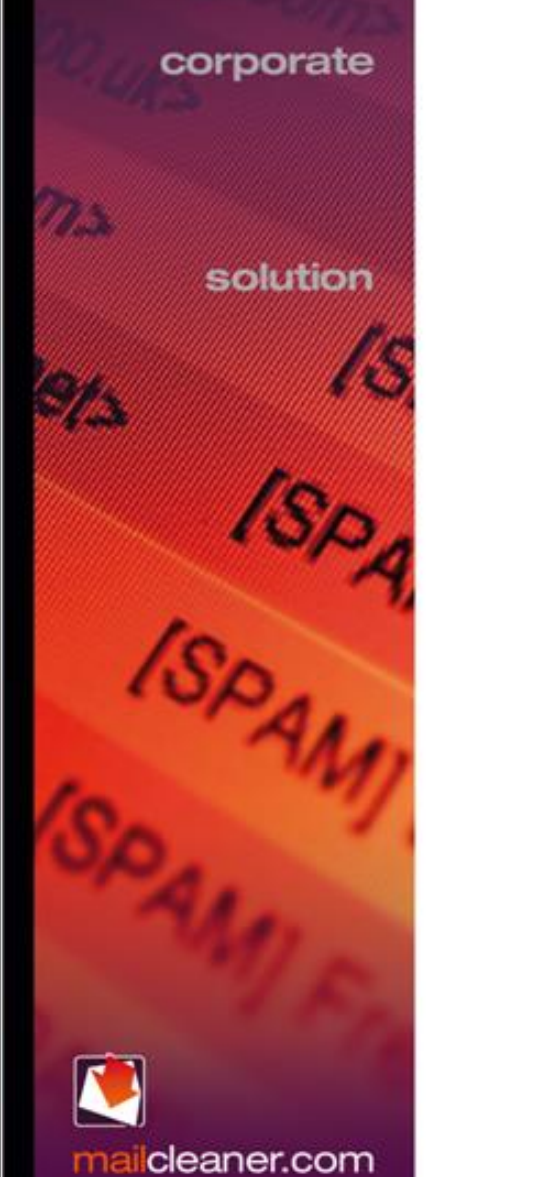

antispam

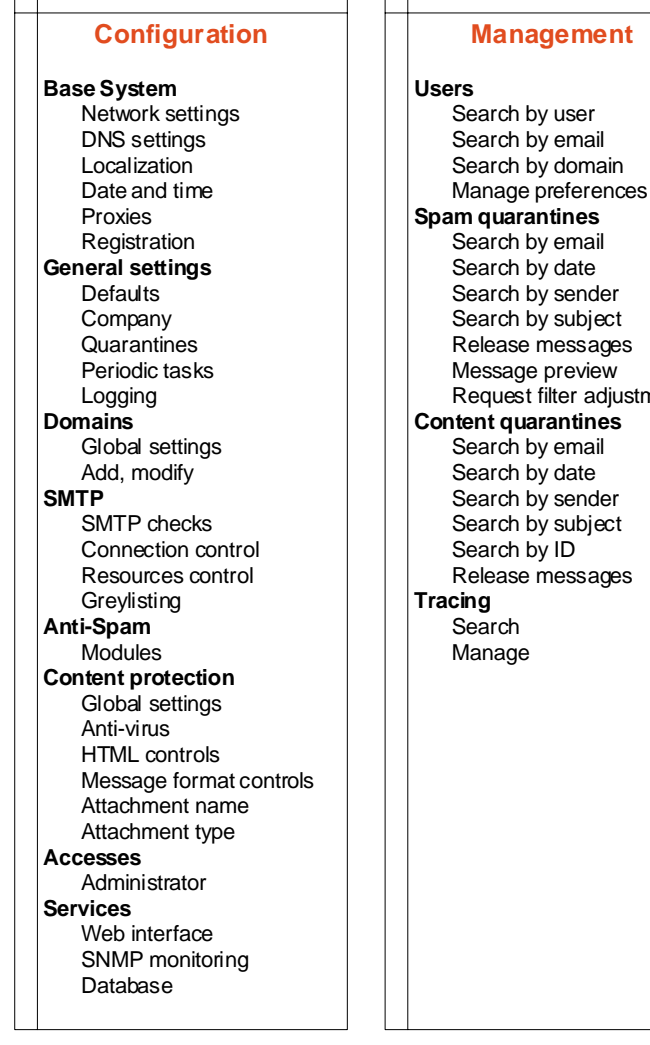

filter adjustment **Monitoring Reporting** Per domain By date **Logs** Flat Search **Status** Processes Spools **Memory** Load **Stats** 

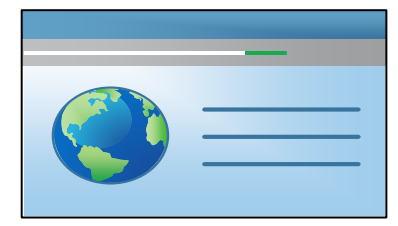

#### **Admin Interface**

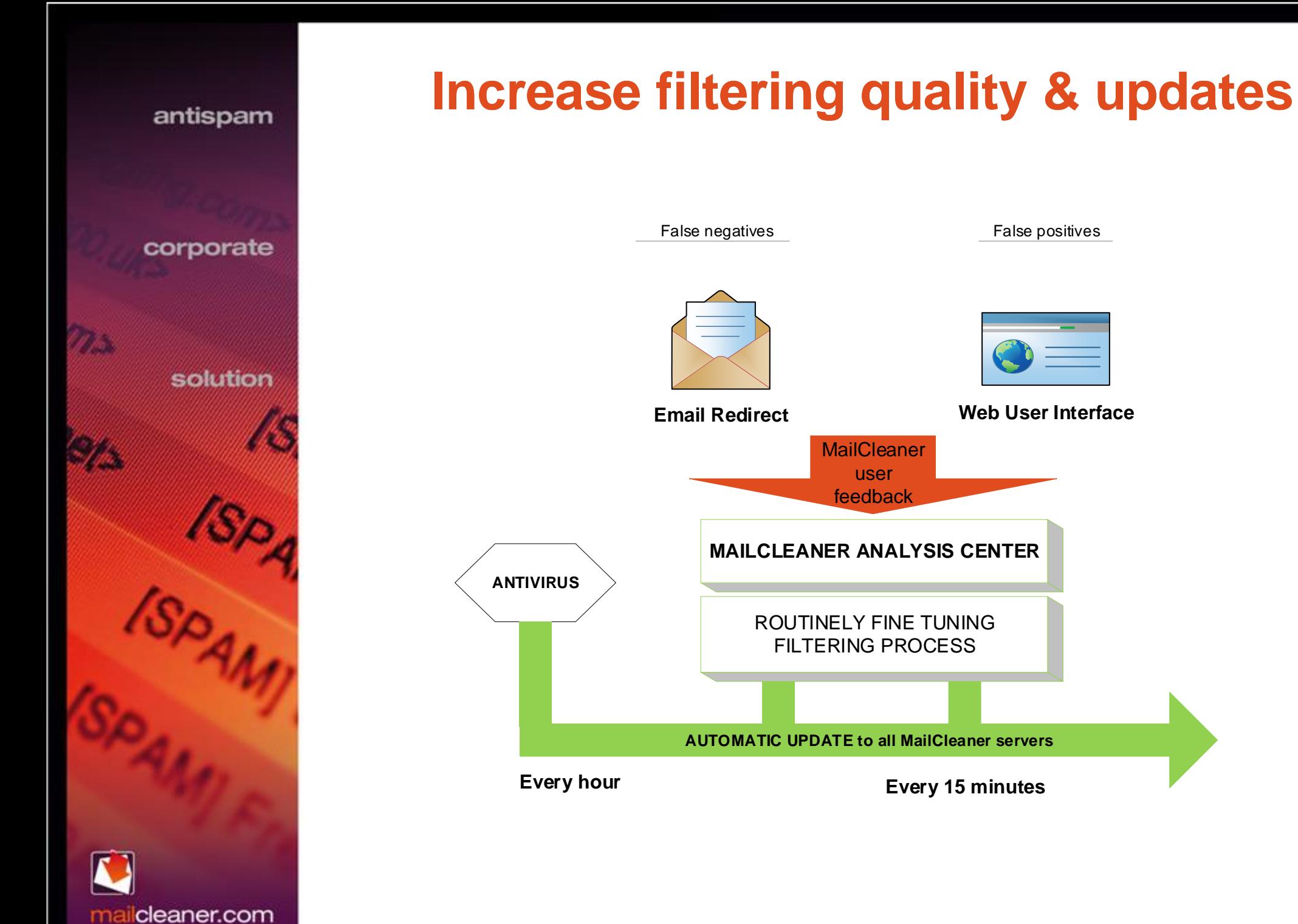

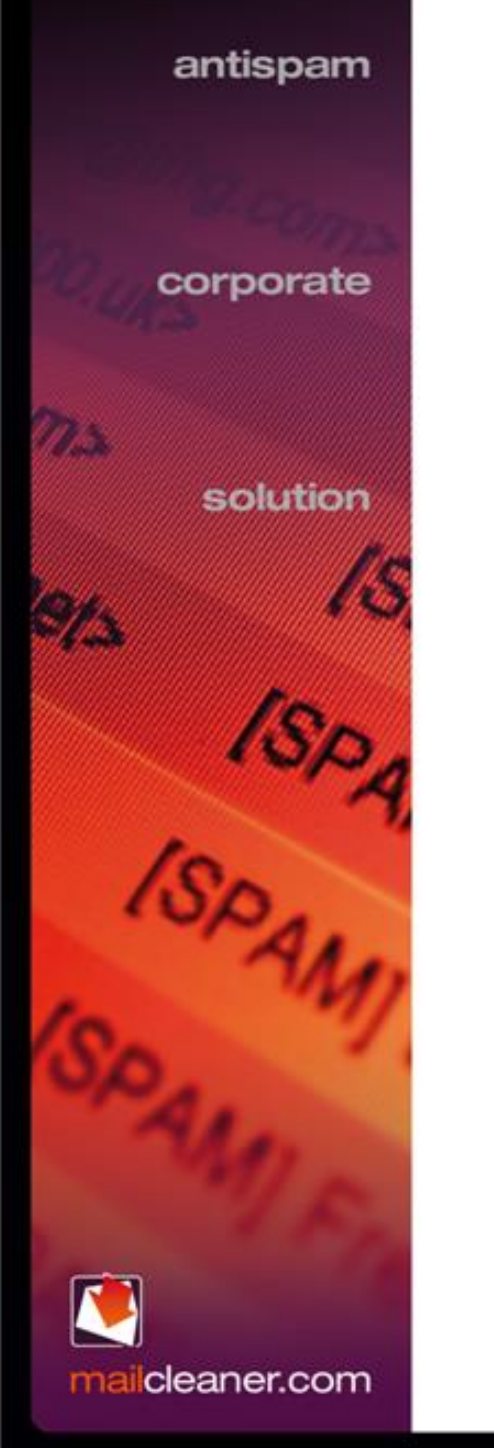

## **Efficiency**

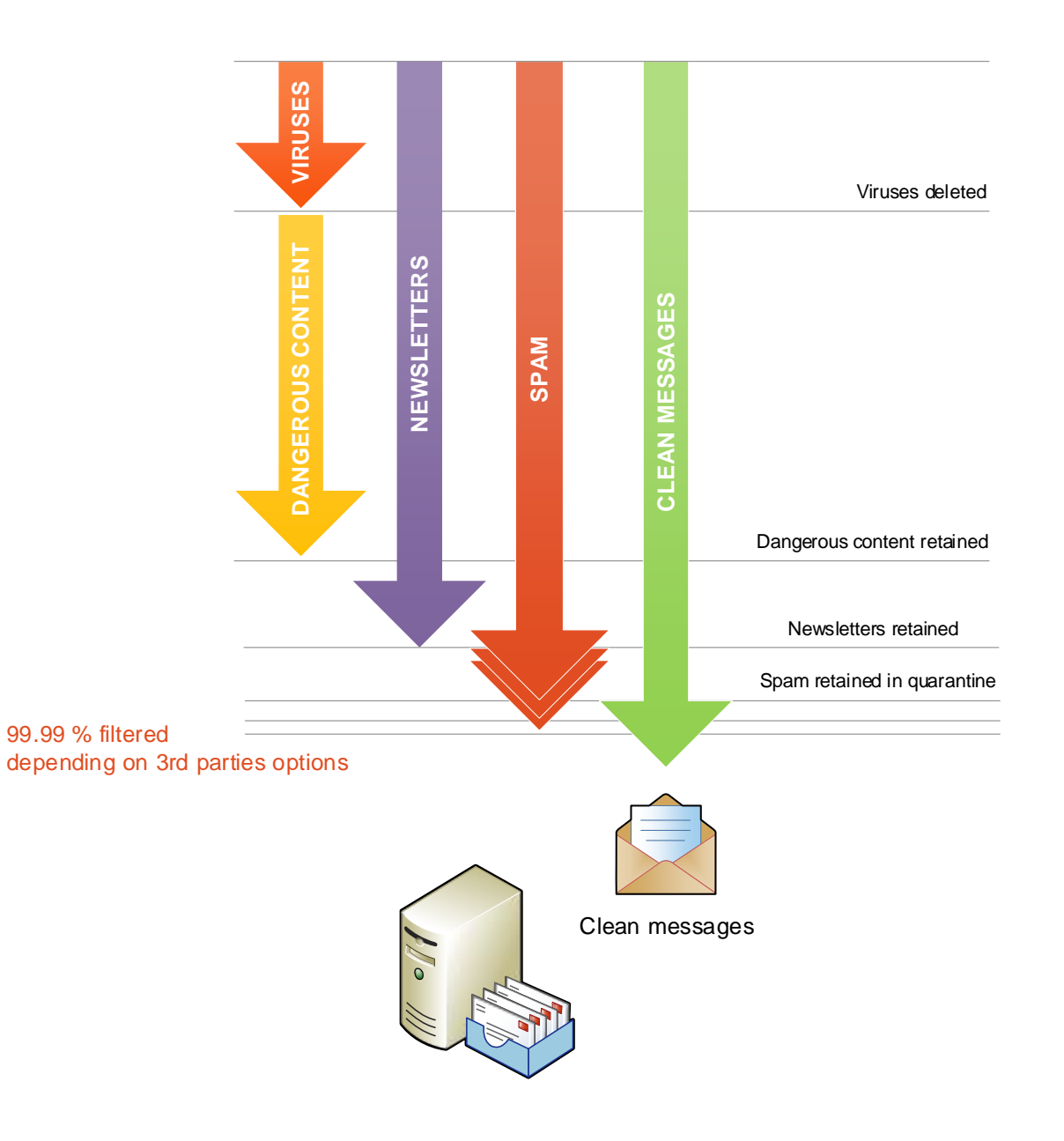